Teknillinen korkeakoulu alutta korkeakoulu alutta korkeakoulu alutta korkeakoulu alutta korkeakoulu alutta korkea Matematiikka

Mat-1.433/443 Matematiikan peruskurssi KP3-II syksy <sup>2006</sup> http://www.math.hut.fi/teaching/kp3-ii/

Laskuharjoitus <sup>2</sup> (viikko <sup>46</sup> , <sup>13</sup> – 17.11.2006)

Kurssin www-sivuja: Pääsivu: http://math.tkk.fi/opetus/kp3-ii/ Octave http://www.gnu.org/software/octave/ , voit ladata omalle koneellesi (kohta "downloads") Lyhyt Matlab-opas: http://math.tkk.fi/~apiola/matlab/opas/lyhyt/ Kurssisivu/05: http://math.tkk.fi/teaching/p3/vanha\_index.html

## Alkuviikko

Tehtävät 1 ja 2 ovat taas ja tästedes kotitehtäviä.

1. Selvitä perustellen kysymykset:

(a) Montako tukisaraketta on <sup>7</sup> <sup>×</sup> <sup>5</sup>−matriisilla, jos sen sarakkeet ovat LRT?

(b) Montako tukisaraketta on  $5 \times 7$ −matriisilla, jos sen sarakkeet virittävät avaruuden  $\mathbb{R}^5$  ?

2. Olkoon  $T: \mathbb{R}^2 \to \mathbb{R}^2$  lineaarikuvaus, joka kuvaa vektorin

 $u = [5, 2]^T$  vektorille  $w = [5, 2]^T$  ja vektorin  $v = [1, 3]^T$  vektorille  $z = [-1, 3]^T$ 

Määritä  $T$  :n lineaarisuuden perusteella seuraavien vektorien kuvat:  $3u$ ,  $2v$  ja  $3u + 2v$ .

- 3. Osoita, että vektorit  $[0, 0, 0, 1]^T$ ,  $[0, 0, 1, 1]^T$ ,  $[0, 1, 1, 1]^T$  ja  $[1, 1, 1, 1]^T$  muodostavat avaruuden  $\mathbb{R}^4$  kannan ja määritä vektorin  $\boldsymbol{v} = [-1,0,1,2]^T$  esitys tässä kannassa.
- 4. Olkoon T lineaarikuvaus, jonka geometrinen kuvailu on annettu seuraavissa eri kohdissa. Määritä kuvauksen matriisi tapauksissa  $(a) - (e)$ .
	- (a) Kierto kulman  $\frac{\pi}{4}$  verran ja venytys kertoimella 2 tasossa  $\mathbb{R}^2$ .
	- (b) Kohtisuora projektio y-akselille  $\mathbb{R}^2$ :ssa,

(c) Venytys/kutistus kertoimilla <sup>0</sup>.5, <sup>1</sup>.5, <sup>3</sup> kussakin koordinaattisuunnassa  $\mathbb{R}^3$ :ssa,

(d) Heijastus xy-taon suhteen  $\mathbb{R}^3$ :ssa,

(e) Ensin suoritetaan vaakasuora leikkaus ("horizontal shear"), joka kuvaa koordinaattivektorit:  $e_1 \mapsto e_1, e_2 \mapsto e_2 - 2 e_1$  ja sen jälkeen heijastus suoran  $x_2 = -x_1$  suhteen.

Ohje (e): Katso, miten kantavektorit  $e_1$  ja  $e_2$  kuvautuvat yhdistetyssä kuvauksessa. Tai: Määritä kummankin kuvauksen matriisi ja kerro ne keskenään.

Huvi & hyöty : Kokeile Matlab-piirtoa. (Kts. alla olevia ohjeita.)

5. Olkoon  $T: \mathbb{R}^n \to \mathbb{R}^m$  lineaarikuvaus ja olkoon  $\{v_1, v_2, v_3\}$  LRV vektorijoukko. Selvitä, onko kuvajoukko  $\{Tv_1, Tv_2, Tv_3\}$  LRV.

 $(Tämä on tosi lyhyt!)$ 

## Loppuviikko

1. Olkoon 
$$
A = \begin{bmatrix} 1 & 0 & 0 & 0 \\ 2 & 5 & 0 & 0 \\ 3 & 6 & 8 & 0 \\ 4 & 7 & 9 & 10 \end{bmatrix}
$$

Selvitä  $A$ :n sarakkeiden LRT kahdella tavalla:

 $(1)$  Suoraan LRT/LRV-määritelmän mukaan (vektorimuoto matriisimuodoksi)

 $(2)$  Käyttämällä lausetta sec. 1.7 **Theorem 7, s. 68** (Lineaarikombinaatioiden "terästetty muoto".

Ohje: Jos olisivat LRV, niin jokin olisi edellisten lineaarikombinaatio.

2. Määritä Gauss–Jordanin menetelmällä  $A^{-1}$ , tai totea, ettei sitä ole, kun

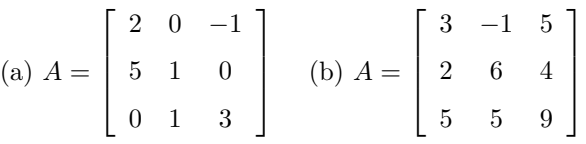

Ohje: Gauss-Jordanin menetelmä: Liitännäismatriisin oikeaksi puoleksi yksikkömatriisi, rref koko hökötykselle, ja simsalabim, oikealle ilmestyy  $A^{-1}$ , jos on olemassa.

(Herkistämme myös korvamme perustelulle, miksi tämä taikasauva toimii.)

Erityisen mukava tehdä Matlabilla/Octavella:

```
> A=[2 0 -1;5 1 0;...]; Id=eye(3,3); AId=[A Id]
> rref(AId)
```
Saat tehdä toisen kokonaan ja toisenkin osittain Matlab/Octavella. Jos lasket ohjelmalla, niin tee nyt kuitenkin käsin ainakin pari rivioperaatiota ja selvitä, missä järjestyksessä laskenta tapahtuu (erityisesti siirtymävaihe yläpuolen nollauksen alkaessa).

3. (Singulaariarvohajoitelma). Oletetaan, että neliömatriisilla  $A(n \times n)$  on esitys:  $A = UDV^T$ , missä  $U^TU = I$ ,  $V^TV = I$  ja D on diagonaalimatriisi, jonka diagonaalialkiot  $\sigma_1 > \sigma_2 > \ldots > \sigma_n > 0$ . (Voidaan osoittaa, että tällainen esitys, on kaikilla matriiseilla, sitä pidetään yleisesti numeerisen matriisilaskennan tärkeimpänä hajoitelmana. Toki yleisesti  $\sigma_k = 0$  saattaa esiintyä jostain  $k$  alkaen.)

No niin, osoita, että yllä oleva matriisi  $A$  on kääntyvä ja kirjoita käänteismatriisille kaava.

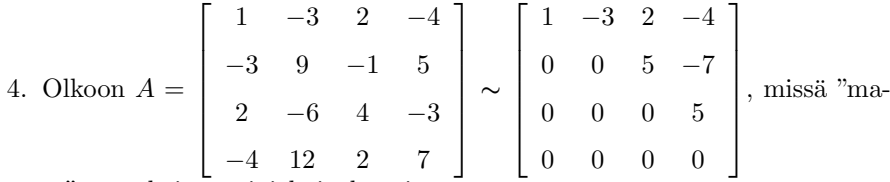

to" <sup>∼</sup> tarkoittaa riviekvivalenssia.

- (a) Määritä sarakeavaruuden kanta ja dimensio.
- (b) Määritä riviavaruuden kanta ja dimensio.
- (c) Määritä nolla-avaruuden dimensio (vain kokonaislukuaritmetiikkaa).
- 5. Määritä edellisen tehtävän (c)-kohdan  $N(A)$ :n kanta
- 6. Olkoon  $A$  neliömatriisi, jonka kaikki päälävistäjän alapuoliset alkiot ovat nollia. (Sanotaan: A on yläkolmiomatriisi.) Osoita, että  $det(A)$  on päälävistäjän alkioiden tulo. Osoita sama asia myös alakolmiomatriisille.

# Ohjeita

## Rivi- ja sarakeavaruudet, nolla-avaruus

 $\text{col}(A)$ , row $(A)$  ja  $N(A)$  saadaan samasta ref-muodosta, siis vain yhdet ja samat rivioperaatiot kaikkiin tehtäviin.

Muista, mikä ero on rivi- ja sarakeavaruuksien kannoilla. Syy tähän on se, että rivioperaatioissa muodostetaan rivivektorien lineaarikombinaatiota, siis pystytään riviavaruudessa. Sensijaan rivioperaatioissa ei yleensä muodostu sarakevektorien lineaarikombinaatioita, eihän!

Muista myös, että vektoriavaruuden kanta on kaikkea muuta kuin yksikäsitteinen, oikeita vastauksia on siis paljon. (Yksikäisitteistä on avaruuden vektorin esitys kannan avulla.)

 $N(A)$ :n kanta saadaan ratkaisemalla homogeeniyhtälö. Merkitse mielellään vapaita muuttujia tyyliin  $x_9 = s$ ,  $x_5 = t$ , .... Kirjoita takaisinsijoituksella saamasi ratkaisut niin, että nollat ovat mukana (jos se helpottaa hahmotusta). jolloin on helppo nähdä kantavektorit (jotka on helppo nähdä LRT:ksi).

Lineaarikuvaus määräytyy kantavektorien kuvista. Matriisi peruskantojen suhteen saadaan latomalla kantavektorien kuvat sarakkeiksi.

## Tason lineaarikuvaukset ja tietokonegrafiikka

Monikulmio voidaan esittää 2-rivisenä matriisina, jonka sarakkeet edustavat koordinaattipisteitä. Esim. Kolmio, jonka kärjet ovat pisteissä  $(0, 0), (1, 1), (1, -1)$  voitaisiin esittää matriisina

$$
T = \left[ \begin{array}{rrr} 0 & 1 & 1 & 0 \\ 0 & 1 & -1 & 0 \end{array} \right].
$$

Kärkipisteet yhdistetään janalla tässä järjetyksessä. Matlab/Octavessa voidaan nyt piirtää: >  $plot(T(1,:),T(2,:))$ . Jos tähän sovelletaan lineaarikuvausta, eli kerrotaan matriisilla A, saadaan kuvan kärkipisteet  $S = AT$ . Matlab/O:lla voitaisiin siten kirjoittaa >  $S= A*T$ ; plot $(S(1,:), S(2,:))$ .